# **Verification & Validation -OpenFOAM** による熱設計機能検証

**2013.08.31**酒井 秀久 森 一浩 **0.** 活動内容(まずは**Verification**)

**1.** ファン**P-Q**(**P-v**)特性

■ 内部のパッチに**P-Q**特性を与え,流量を求める.

**2.** 定常固体熱連成問題(輻射なし)

**2.1.** 強制対流(冷却)

■ 発熱する固体(樹脂, 金属)を空気によって強制冷却する.

■ 熱収支の確認.

**2.2.** 自然対流

■ 発熱する固体(樹脂,金属)を空気によって自然空冷する**.**

■ 熱収支の確認.

**3.** 定常固体熱連成問題(輻射考慮)

**1.** ファン**P-Q** (**P-v**)特性とは**?** 

#### **-**モデル内部の**Patch**に与え る境界条件として定義できる **-Fan**として**Patch**前後で圧力 上昇させる

#### The fan BC

\$FOAM SRC/finiteVolume/fields/fvPatchFields/derived/fan/fanFvPatchFields.C:

```
for(label i=1; i<f .size(); i++)
jump += f [i] * pow (Un, i);
```
The pressure jump is computed according to  $\Delta p = \sum_{i=0}^{n} f_i \cdot U^i$ 

#### The fan BC: pressure

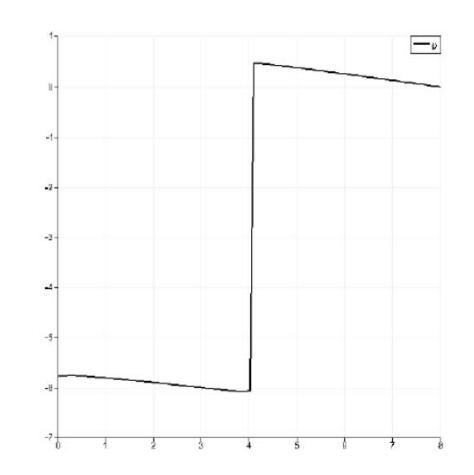

Pressure in the flow direction

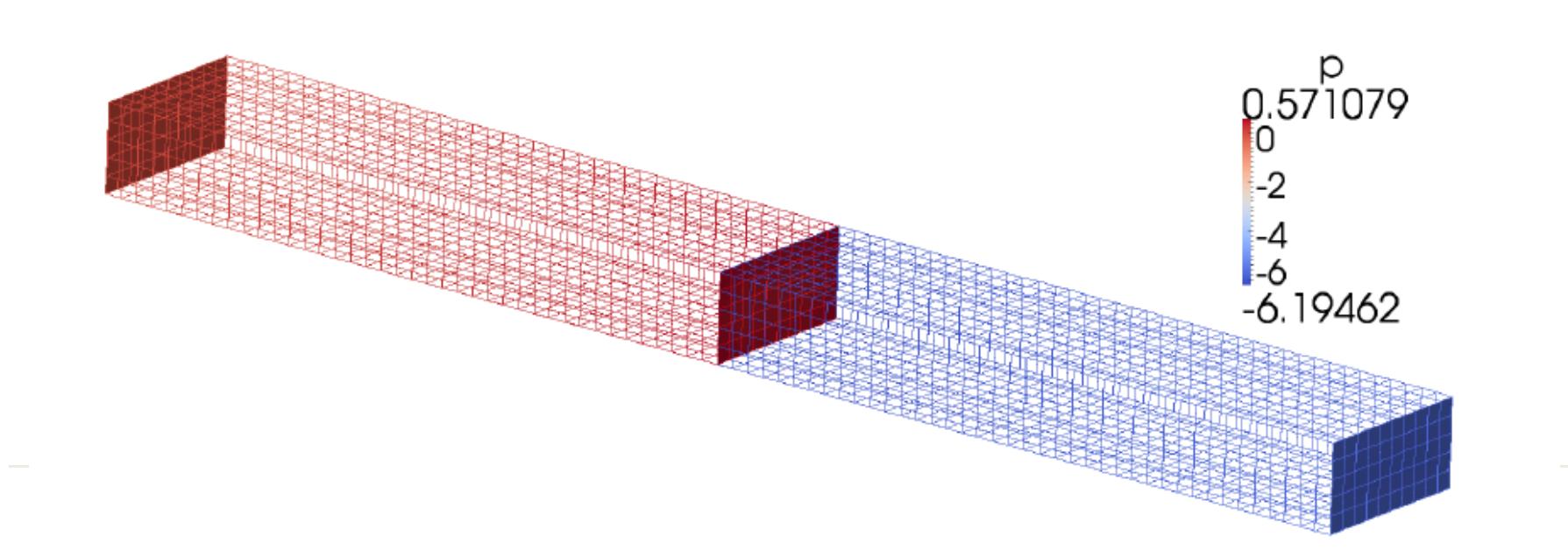

**1.** ファン**P-Q**(**P-v**)特性とは**?** 

**-**電子機器でファンを使っているものにファンを実際にモデ ル化する代わりにパッチ面の境界条件として定義できる

**-P-Q**特性を与える

**-T-junctionFan**の例題が**OpenFOAM**では**Tutorial**にあ る。この例題の解説は関西**CAE**勉強会の**Tutorial Project**のページにある。

**https://sites.google.com/site/freshtamanegi/home/o penfoam/tutorial/pimplefoam\_TJunctionFan**

**1.** ファン**P-Q**(**P-v**)特性とは**?** 

#### pimpleFoam:T型分岐管の流れ(ファン付き)

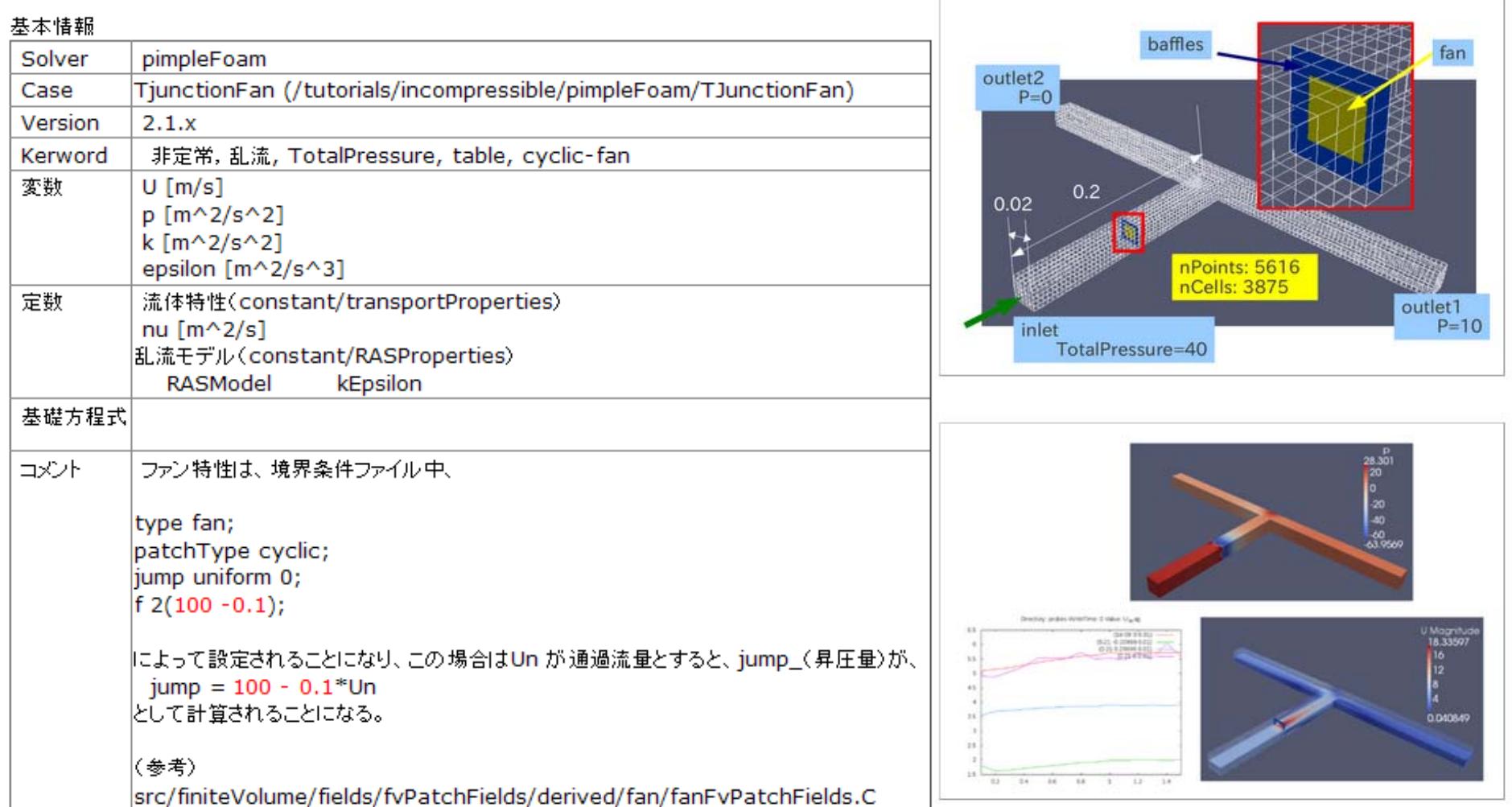

# **1.1.1.** ファン**P-Q**特性

**■ TjunctionFanの形状を利用.** 

- 密度**1kg/m3**,粘性係数**0.001kg/m**・**<sup>s</sup>**(層流定常解析)**.**
- 入口全圧**0**規定,出口静圧**0**規定**.** 静圧**0** ■ **P-Q**(**P-v**)特性を与えて流量を求める**.** fan half0 全圧**0 P**fan: tvpe patchTvpe evelie: **100Pa**uniform 0: iump **P-v** $\mathbf{f}$  $2(100 - 10)$ : value uniform 0:  $\frac{1}{2}$   $\times$ (逆方向にしたい)**0**静圧**0 10m/sv**fan half0 P-v特性 ˈ 解析モデル uniform 0: jump  $\mathbf{f}$  $2(-100-10);$ value uniform 0:

<sup>f</sup>**an**の定義(**0/p**ファイル)

## **1.1.2.** ファン**P-Q**特性(**FLUENT14.5 & simple**)

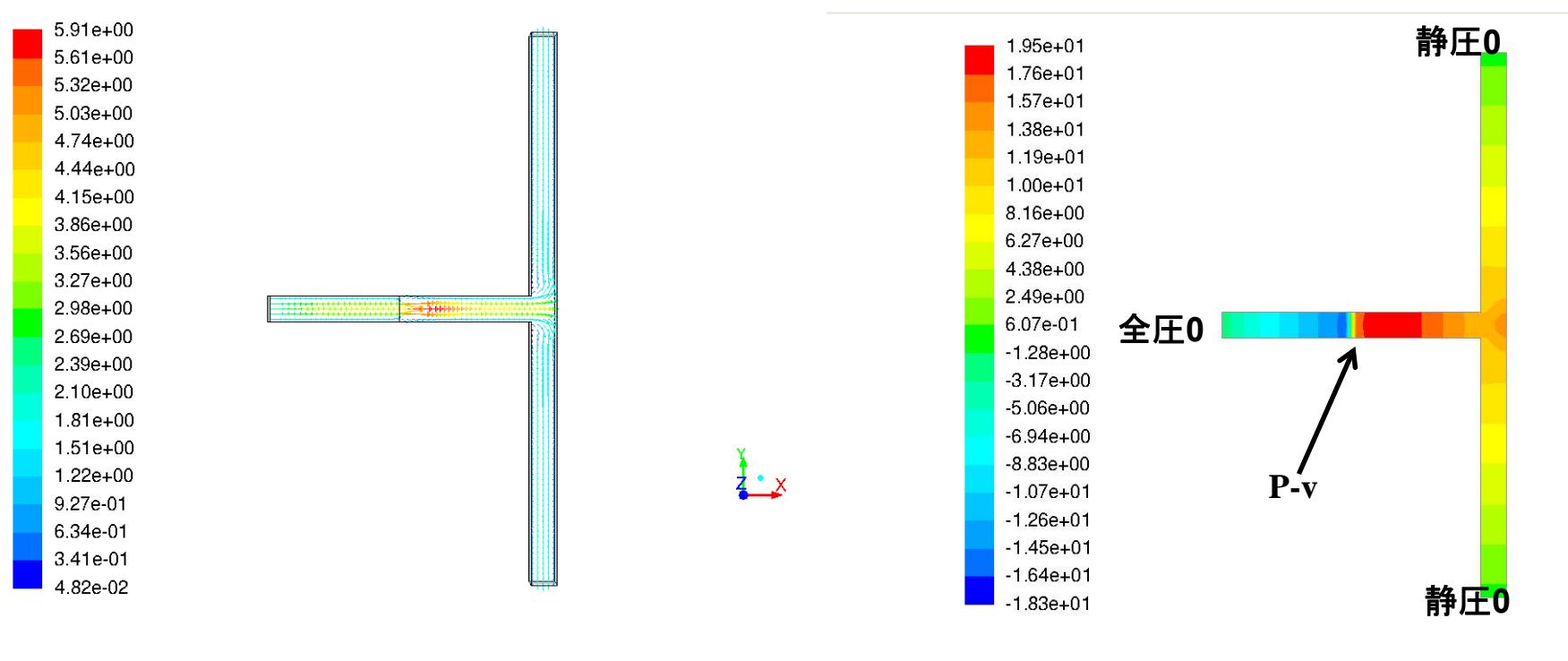

速度ベクトル表示

 $\frac{1}{2}$   $\times$ 

**simple**法による定常解析(緩和係数**:U 0.5, p 0.3**)**.**

■ **P-v** 特性設定のパッチの下流で圧力上昇.

■ 流入量 **7.83**×**10-4 kg/s.**

# **1.1.3.** ファン**P-Q**特性(**OpenFOAM2.2.1 & pimple**)

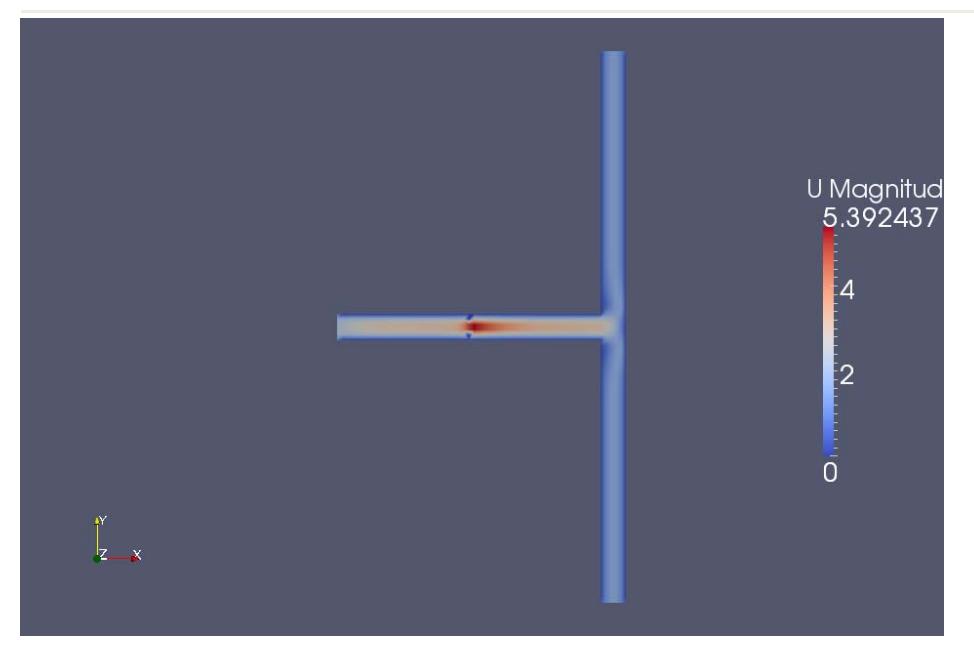

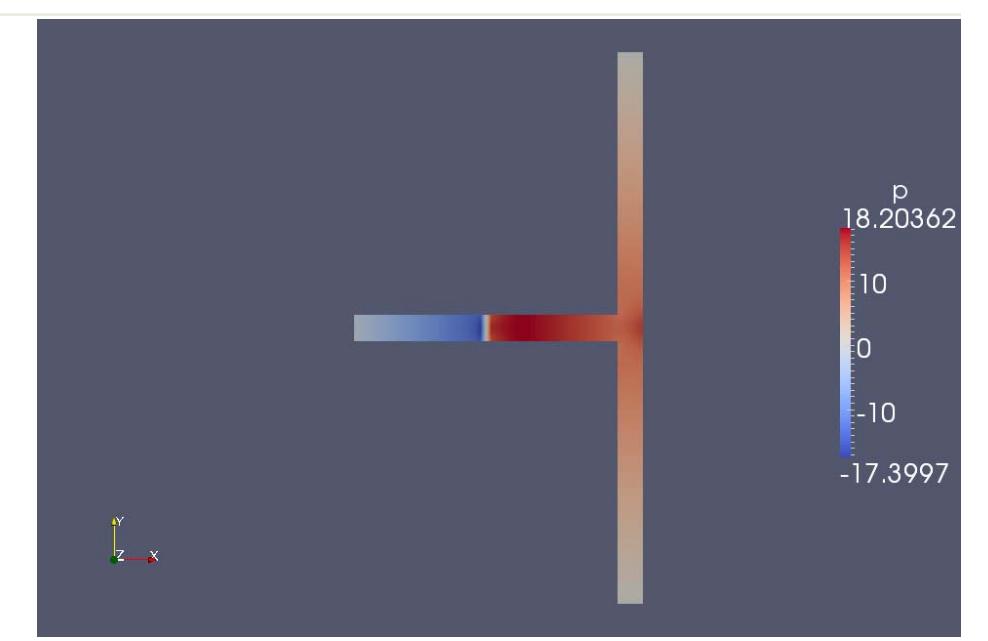

速度コンター表示

■ **<sup>p</sup>imple**による定常解析(緩和係数**:U 1, p 1**) . ■ **P-v** 特性設定のパッチの下流で圧力上昇. ■ 流入量 **7.27**×**10-4 kg/s.**

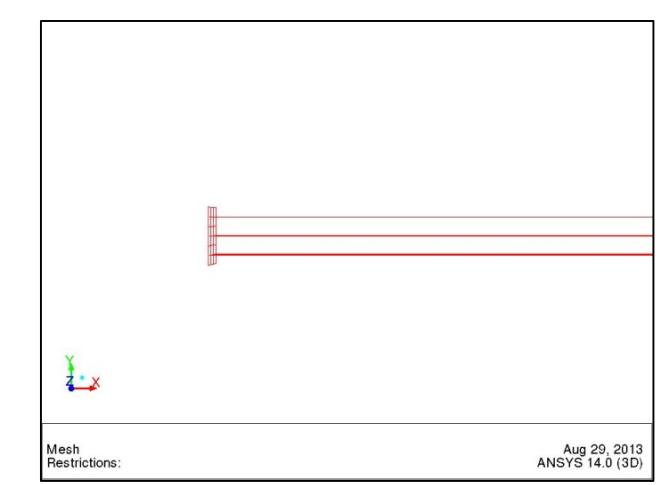

パッチ**fan\_half1**の**Normal**

# **1.1.4.** ファン**P-Q**特性(**OpenFOAM2.2.1 & simple**)

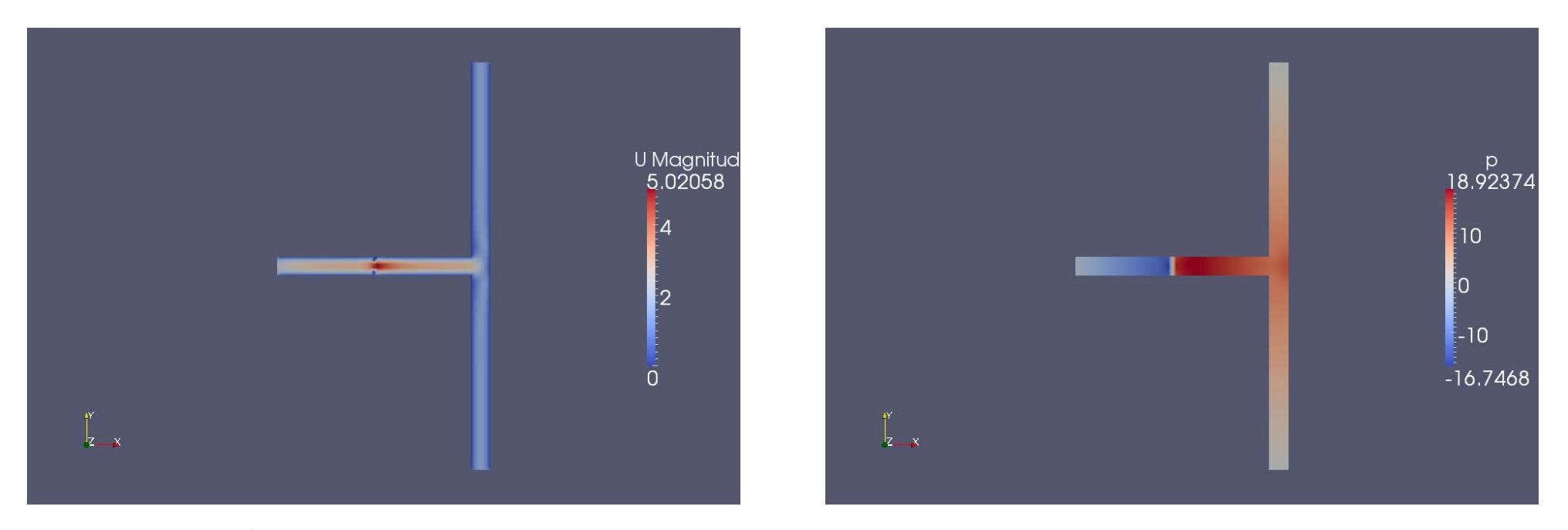

速度コンター表示 かいしゃ こうしゃ エカコンター表示

 **simple**による定常解析(緩和係数**:U 0.5, p 0.3**) . ■ **P-v** 特性設定のパッチの下流で圧力上昇. ■ 流入量 7.30×10<sup>-4</sup> kg/s.

# **1.1.4.** ファン**P-Q**特性(ここまでのまとめ)

まとめ

- -**TjunctionFAN**の例題モデルを**Fluent**結果と比較し ておおむね妥当な結果が得られた。
- -今後はより実用的なモデルで検証を行う予定
- -複数ファンでの検証(課題**→**次ページ)
- -旋回力は与えられない (与えられるようにカスタマイズしたレポートはネット に上がっている)CHALMERS UNIVERSITY OF TECHNOLOGY

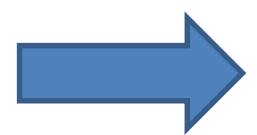

CFD WITH OPENSOURCE SOFTWARE 2010

Implementation of an actuator disk in OpenFOAM

> Developed for OpenFOAM- $1.5$ -dev

Author: **Erik Svenning**  Peer reviewed by: **Jelena Andric Johan Magnusson** 

## **2.1.1.** ファン**P-Q**特性(複数ファン)

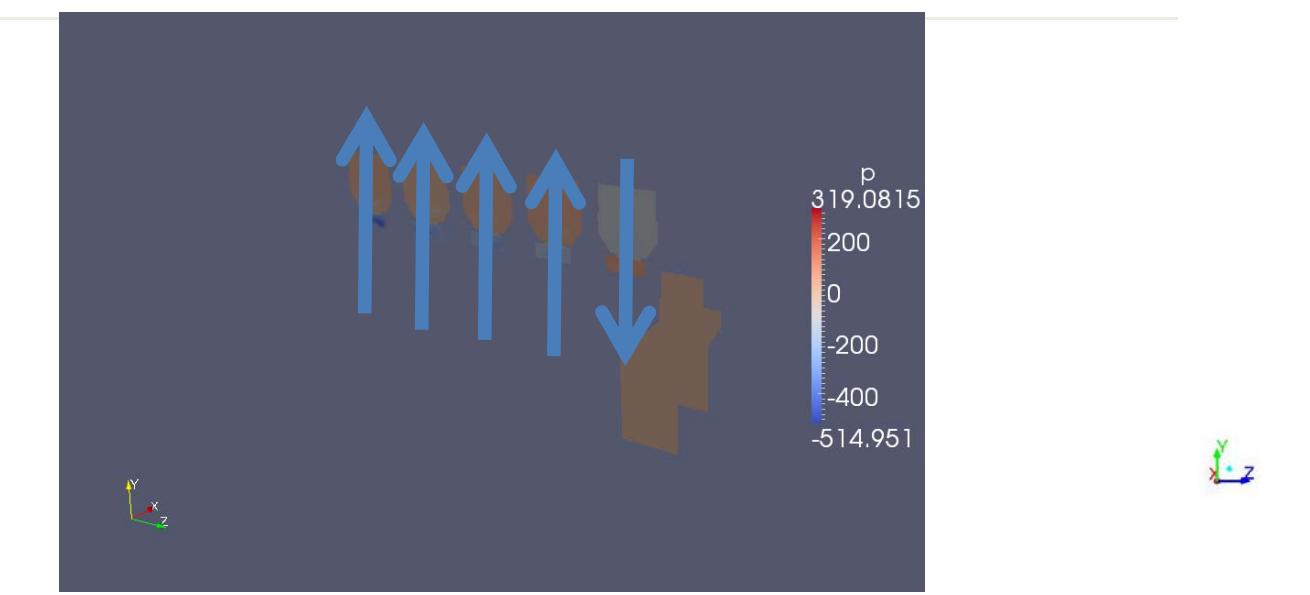

圧力コンター表示(x一定断面) インプfan\_half1のNormal

and the contract of the contract of the contract of the contract of the contract of the contract of the contract of the contract of the contract of the contract of the contract of the contract of the contract of the contra

■ 四角い箱の5つの上面にファン設定.

■ 圧力上昇の方向がパッチfan\_half1のNormalに一致していそう.

■ ファンの方向を自由に設定(入力)できねばならない.

■ 現状では具体的にどうすればいいか?

# **2.1.2.** ファン**P-Q**特性(圧力上昇の方向)

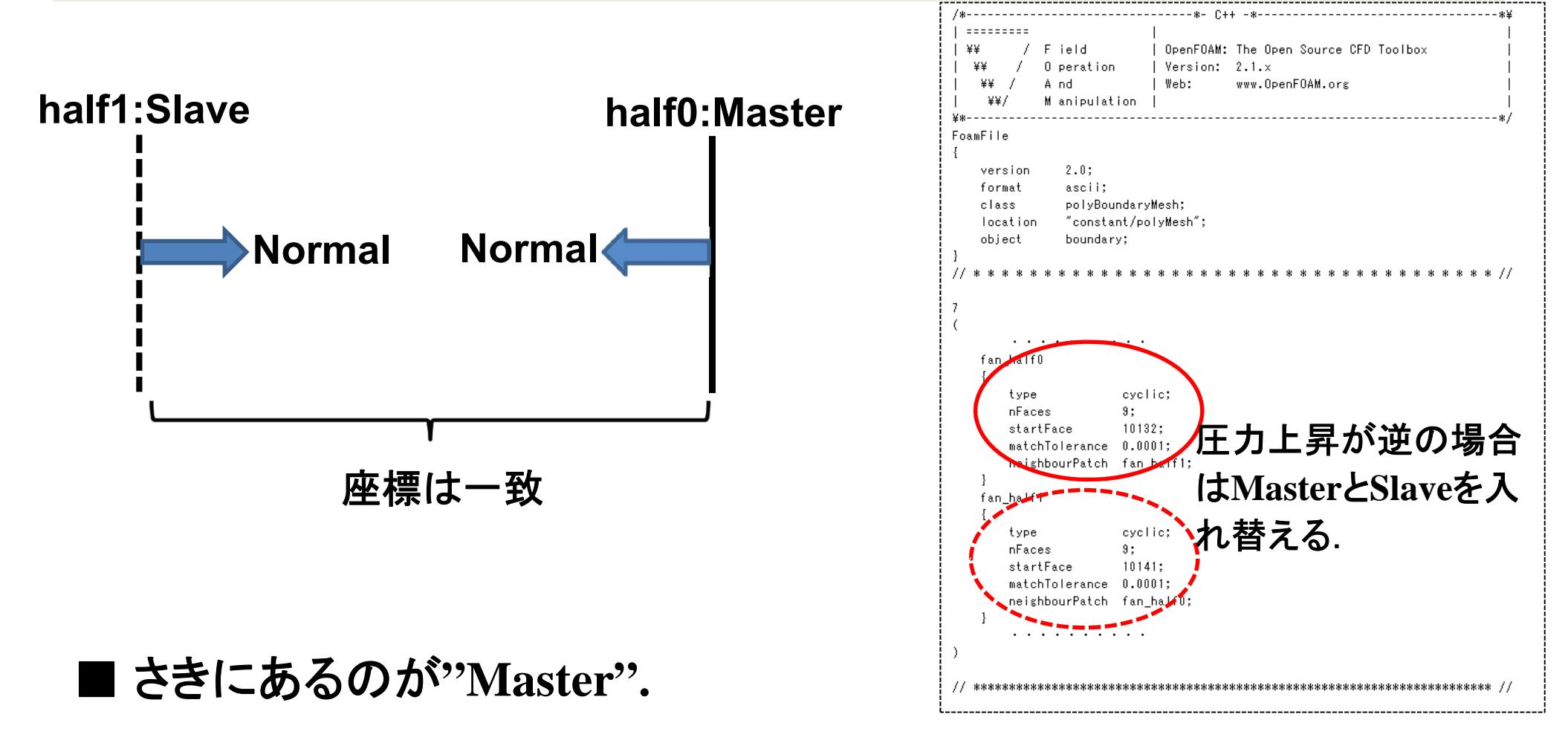

- Slave側に対してMaster側の圧力が上昇する. **boundary** ファイル
- それぞれのNormalは相手側を向く.
- Normalがそろわない場合がある(課題).

## **2.2.1.** 強制対流(輻射なし)

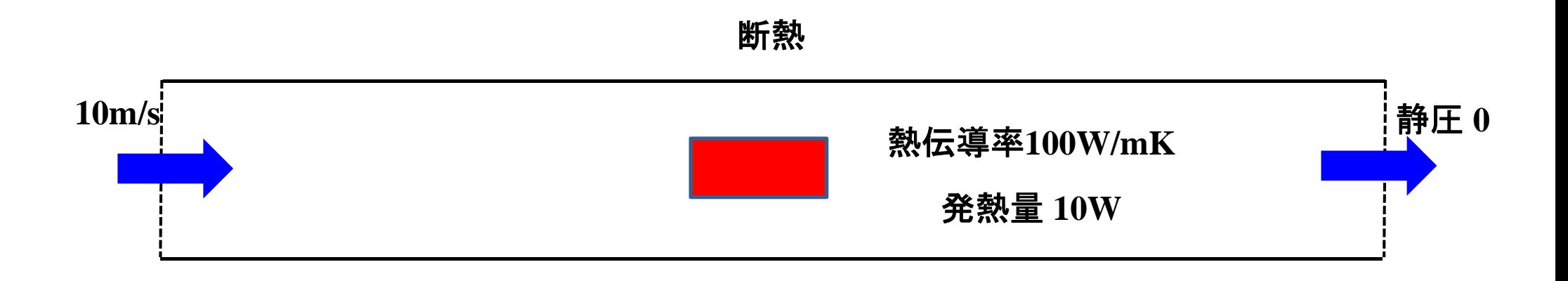

#### ■ 非圧縮性定常解析.

- 密度**1kg/m3**,粘性係数 **0.001kg/m**・**<sup>s</sup>**(層流)**.**
- 入口流速 **10m/s**規定,出口静圧 **0**規定**.**
- まず流れ場を求め、そのあと温度のみ解析.

## **2.2.2.** 強制対流(**FLUENT14.5**)

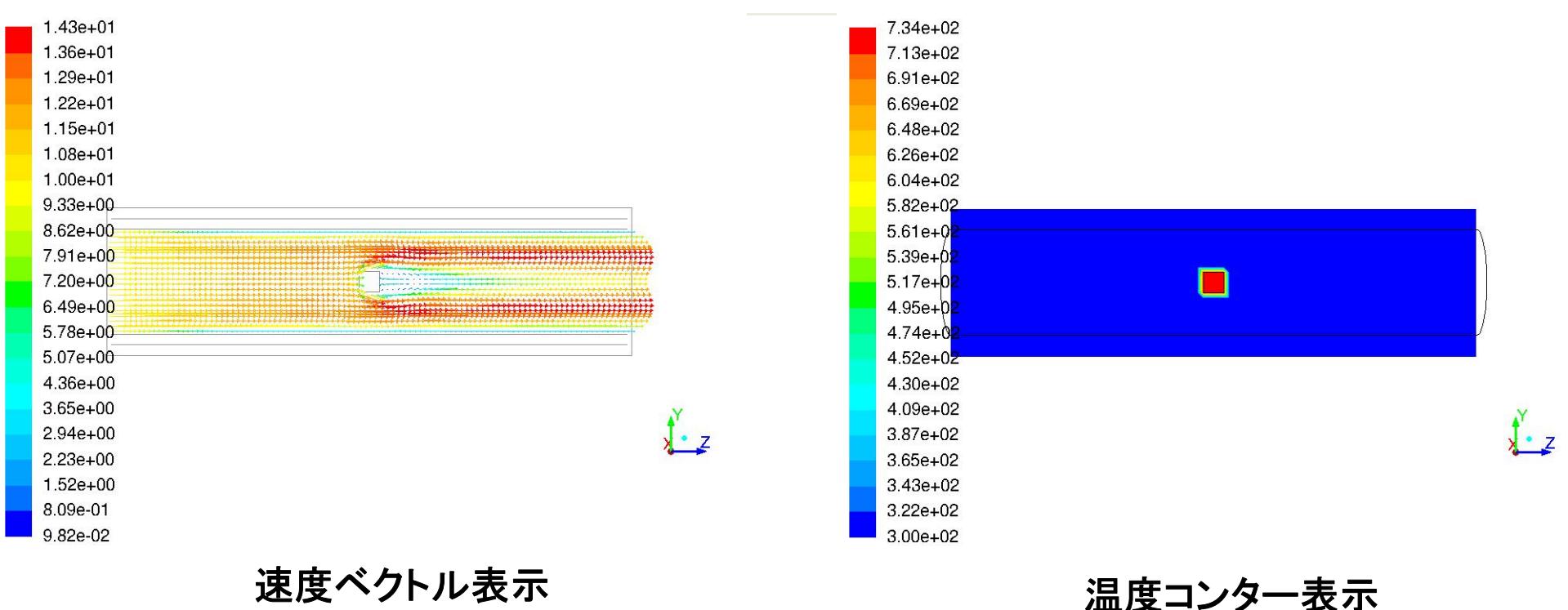

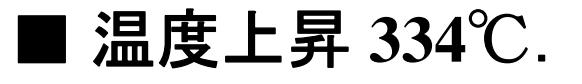

■ 排熱 9.91W.

■ 発熱 **10W**なので,熱収支誤差 **0.9%.**

# 未実施**→**9月実施予定

## **2.3.1.** 固体熱伝導解析

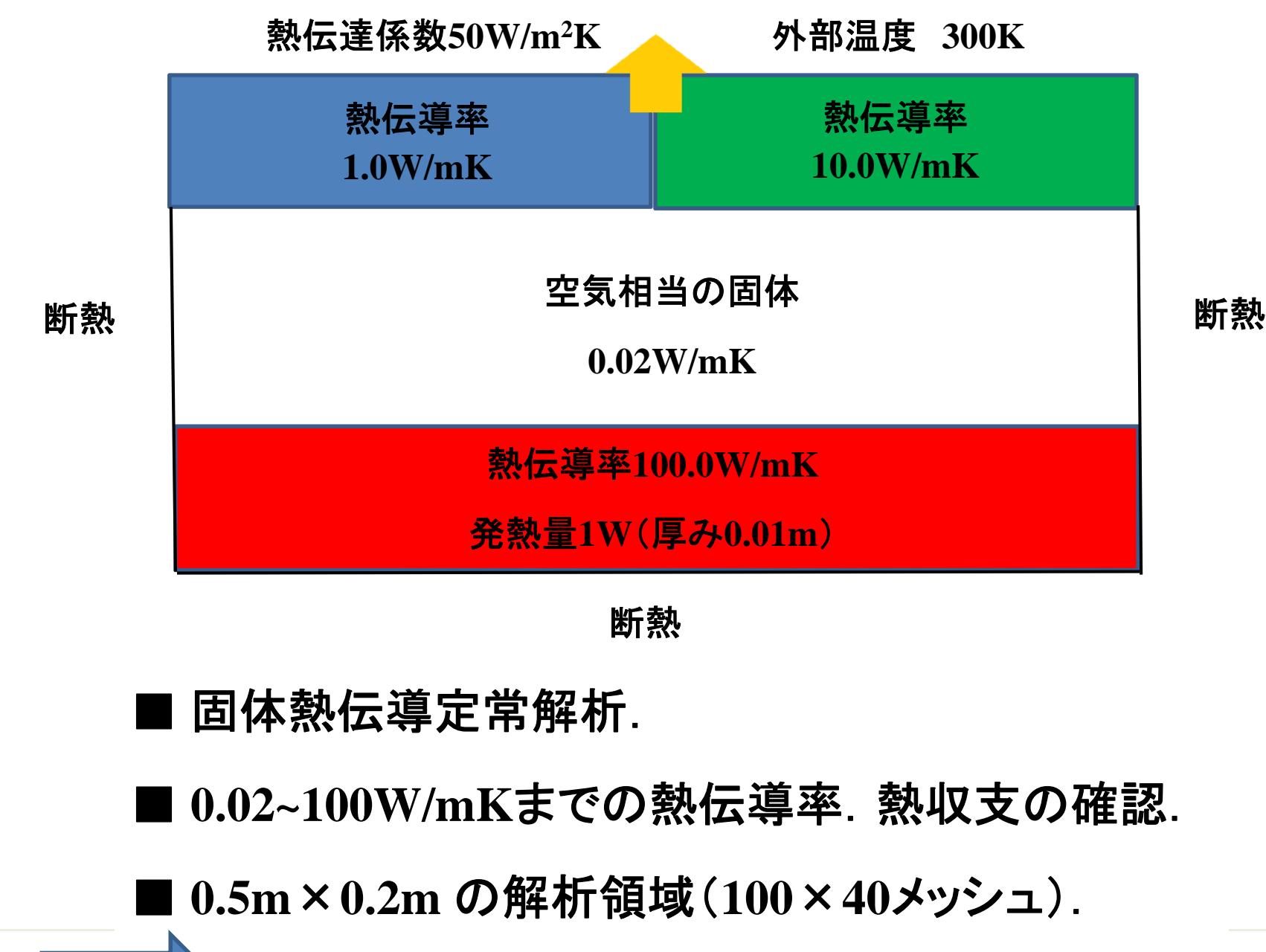

固体の複数材料のみの解析は**OpenFOAM**ではどうする?

## **2.3.2.** 自然対流(輻射なし)

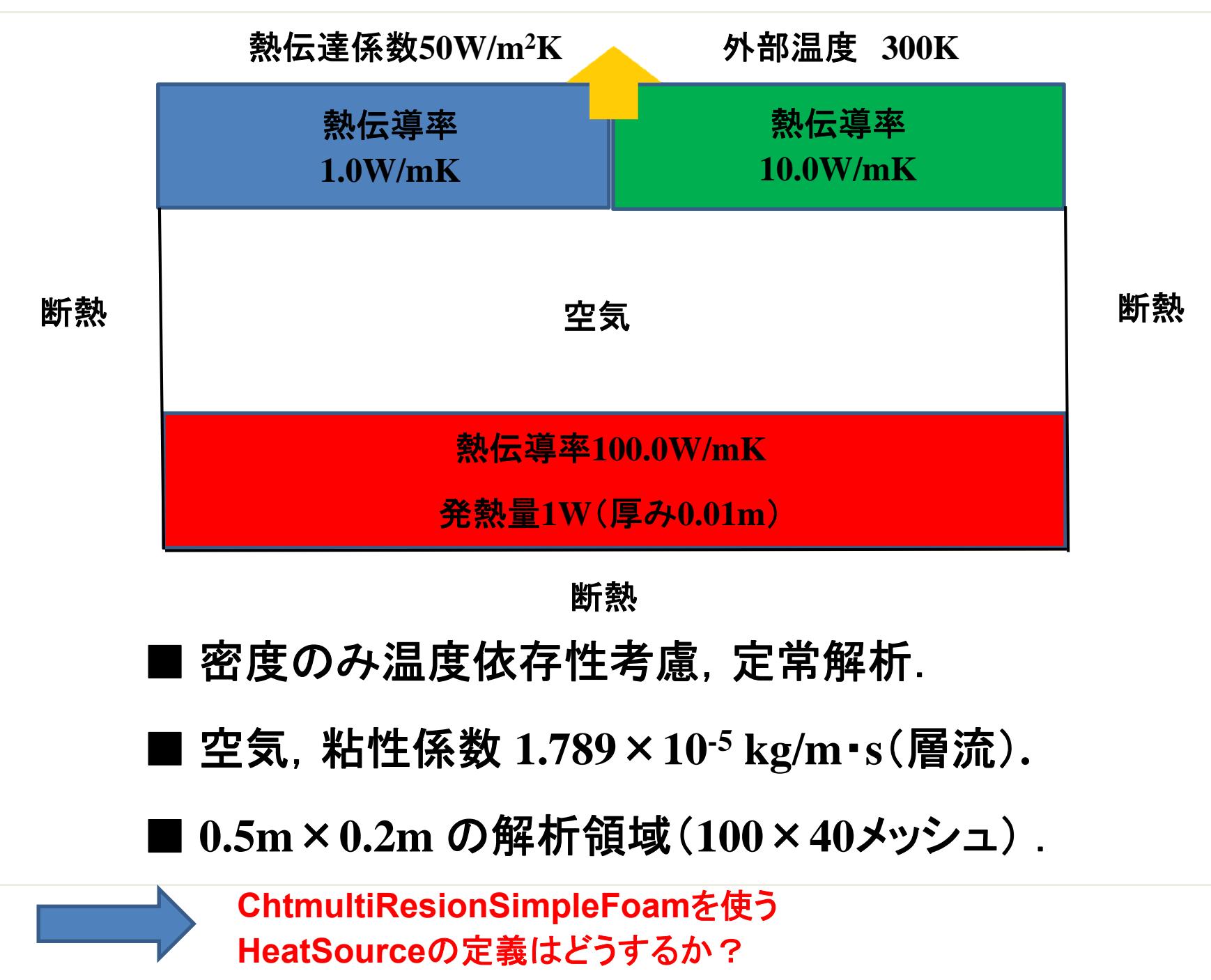

### **2.3.2.** 自然対流(輻射なし)

- **-**固体の発熱は**OpenFOAM**では標準機能では 与えられないようだ?ではどうする?
- **1)** この例題の場合は流体には1面しか接触して いないので面に熱流束を与える。つまり温度 勾配を**T**を**fixedgradient**で定義する。
- **2) HeatSource**項を追加する。下記**↓**を参考に すれば可能か?

**http://www.opencae.jp/attachment/wiki/OpenFOAM-study-group-forbeginner%28ja%29/20120421OFBeginner.pdf**

# **2.3.3.** 自然対流(**FLUENT14.5** )

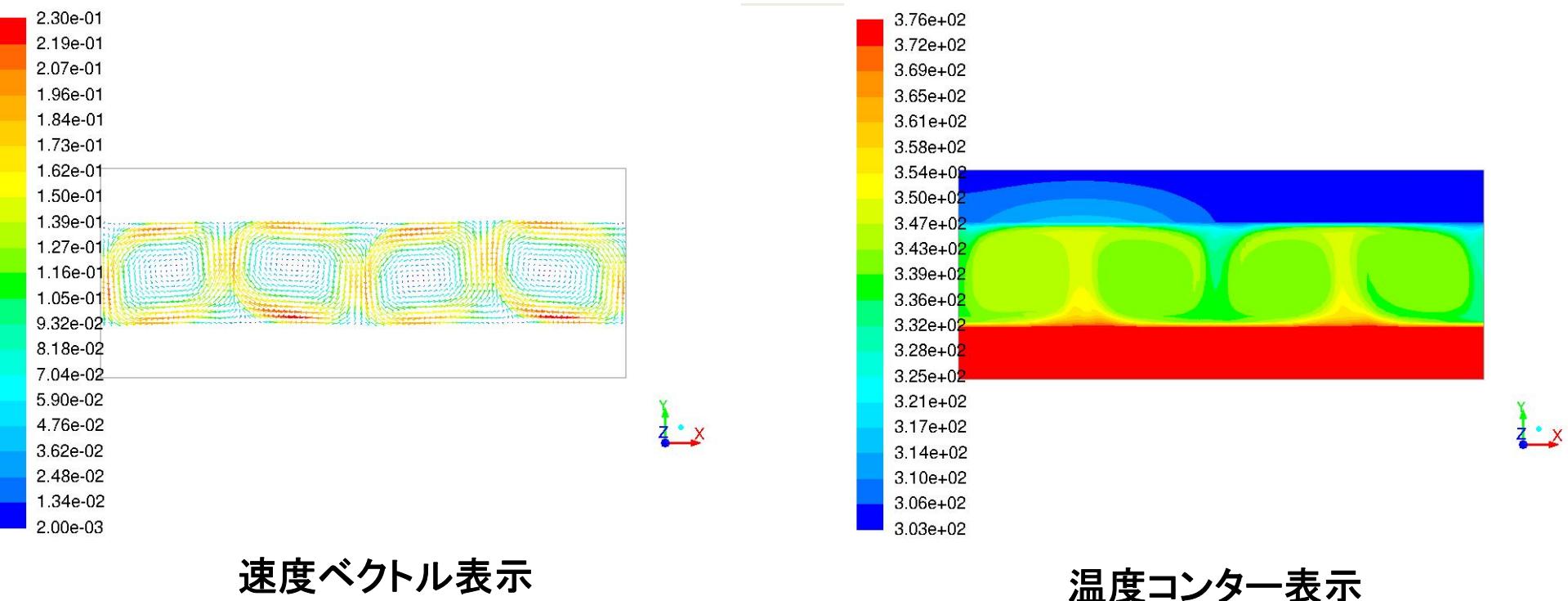

■ 温度上昇 **76**℃.

■ 排熱 0.991W(100サイクル時).

■ 発熱 1Wなので, 熱収支誤差 0.9%.

## **2.3.4.** 自然対流(**OpenFOAM** )

# 未実施**→**9月実施予定

# **3.** まとめ

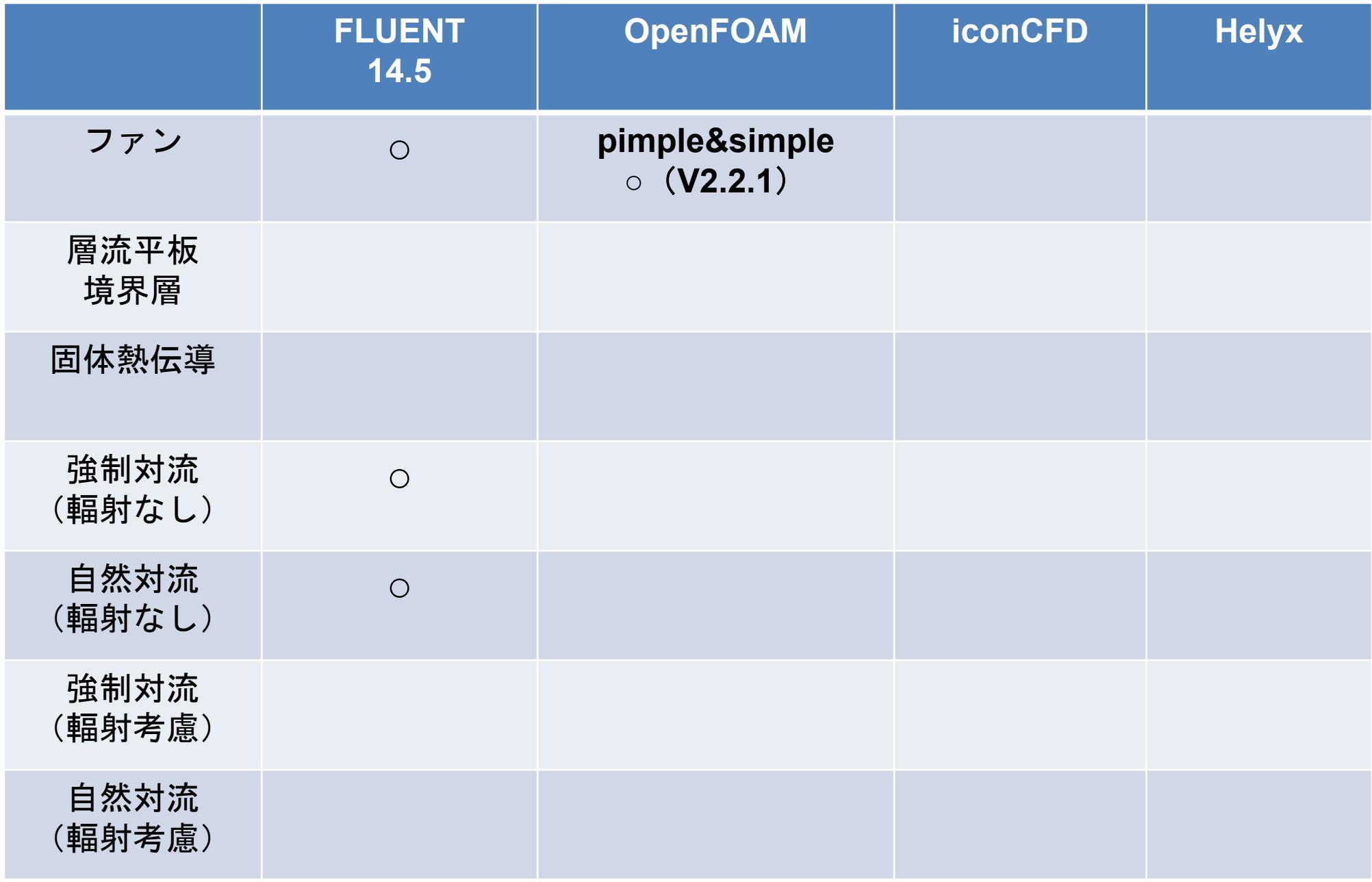